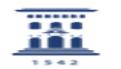

## Exportar Favoritos de Firefox, Chrome y Explorer

11/28/2021 09:12:00

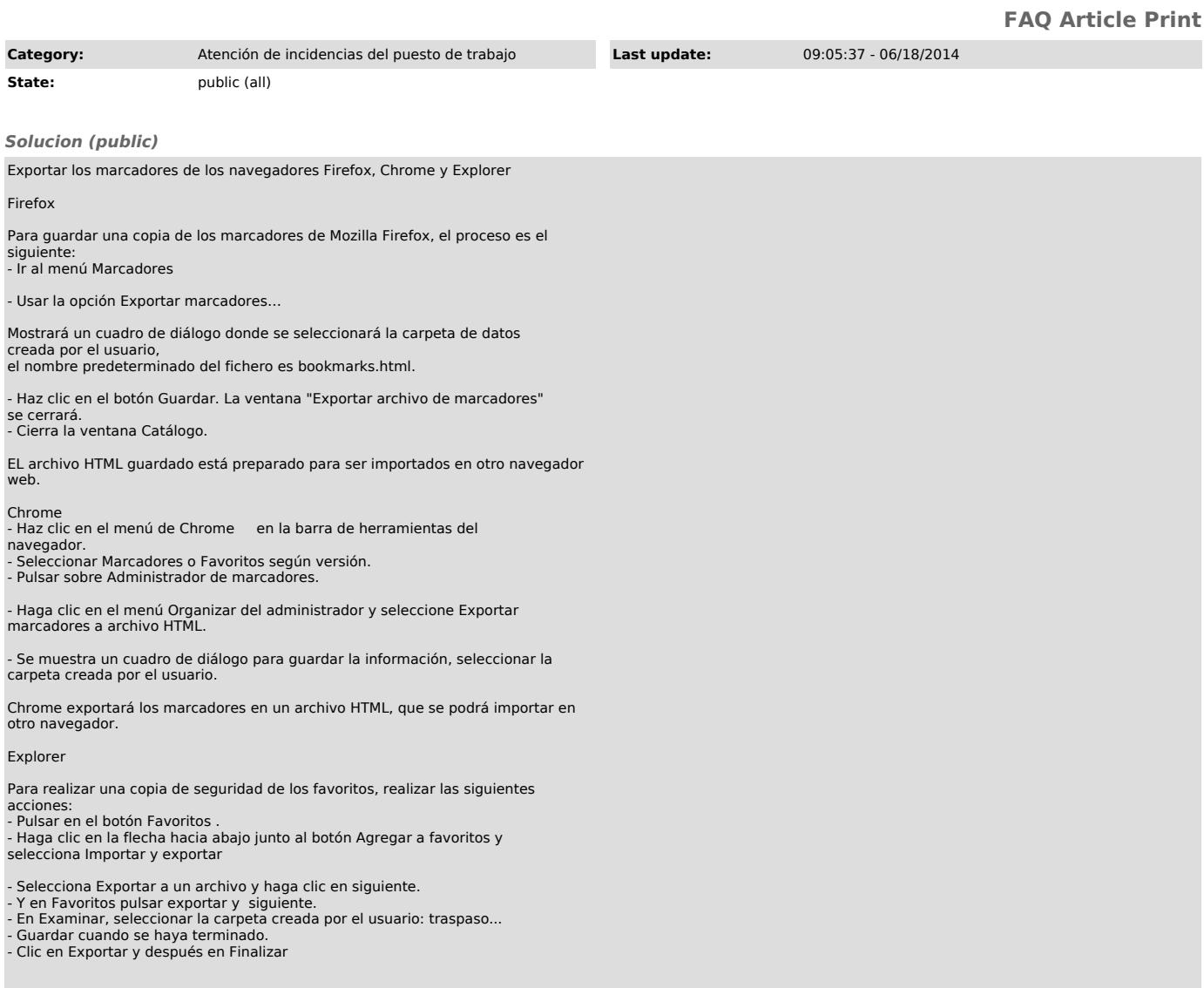